# **como sacar no pixbet gratis**

- 1. como sacar no pixbet gratis
- 2. como sacar no pixbet gratis :criar site de apostas esportivas grátis
- 3. como sacar no pixbet gratis :bet jogos ao vivo

### **como sacar no pixbet gratis**

#### Resumo:

**como sacar no pixbet gratis : Recarregue e ganhe! Faça um depósito em mka.arq.br e receba um bônus colorido para continuar sua jornada vencedora!**  contente:

### **como sacar no pixbet gratis**

A **Pixbet** está entre as maiores casas de apostas do Brasil e oferece a possibilidade de realizar apostas esportivas de maneira fácil e rápida. Além disso, garante o saque mais rápido do mundo em como sacar no pixbet gratis minutos por meio do PIX. Para aproveitar da plataforma em como sacar no pixbet gratis seu celular ou tablet, siga as nossas instruções sobre como **baixar Pixbet no Android e iOS**.

#### **como sacar no pixbet gratis**

Para **baixar e instalar** o aplicativo na como sacar no pixbet gratis máquina Android, siga os passos abaixo:

- 1. Entre no {nn} por meio do navegador de seu dispositivo Android;
- 2. Role até o final da página e **clique em como sacar no pixbet gratis "Download Pixbet APK"**;
- 3. Na tela seguinte, **baixe o arquivo APK** para iniciar a instalação;
- 4. Abra as "Configurações" do seu celular para alterar permissões
- 5. Em seguida, marque a opção "**Permitir a instalação de aplicativos de origens desconhecidas"**";
- **Por fim, localize e clique** no arquivo APK baixado para completar a instalação do 6. aplicativo.

### **Pixbet no iOS**

No iOS, a instalação do aplicativo utiliza o processo padrão do Apple Store. Siga os passos a seguir para **baixar e instalar** no iPhone ou iPad:

- 1. Abra o {nn} do seu aparelho e procurar por "Pixbet";
- 2. **Selecione "Instalar"** para iniciar a instalação automática;
- 3. Aguarde a conclusão do processo e inicie o aplicativo em como sacar no pixbet gratis seu aparelho.

#### **Faça o cadastro na Pixbet**

Após instalar o app da Pixbet no seu dispositivo, é necessário criar uma conta. Siga o guia abaixo:

- 1. {nn} para acessar a página de registros;
- 2. **Selecione "Registro"** na página para registrar a como sacar no pixbet gratis conta
- 3. Insira os dados requisitados: CPF, datas e outros detalhes conforme são demonstrados;

**Escolha um usuário e uma senha** conforme preferência e acesse como sacar no pixbet 4. gratis conta na **Pixbet** para aproveitar as muitas opções de apostas.

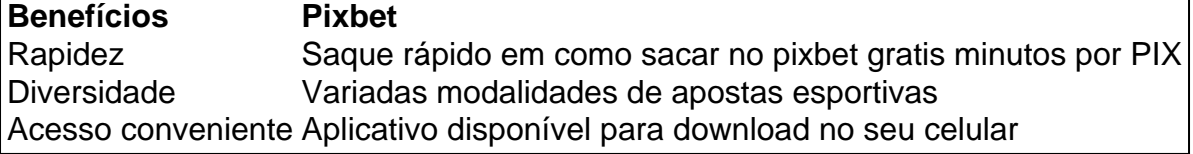

### **Conclusão**

A **Pixbet** é eine otima opção para quem busca realizas apostas esportivas. Com rapidez, segurança e facilidade em como sacar no pixbet gratis seu celular ou tablet, poderá aproveitar das variadas modalidades para variedade e entrosamente dos événements pelo brasil e mundo. Siga nossas instruções e faça o download da **Pixbet** no seu dispositivo móvel.

Como salvar o bônus da 7games?

- Passo 1: Entenda o ROLLOVER
- Passo 2: Aprenda a se Inscrever no Programa de BNUS
- Passo 3: Aventa a Apestar e Ganhar
- Passo 4: Converse seu Saldo de Bônus em como sacar no pixbet gratis Dinheiro Real
- Passo 5: Aprenda a Sacar o Bônus
- Passo 6: Encontro o Processo e Ganhe
- Passo 1: Entenda o ROLLOVER

O ROLLOVER é a meta da como sacar no pixbet gratis ABA de BNUS que você deve fazer o Alcançar realizando apostas dentro do mundo na plataforma. Todo sera depositado em como sacar no pixbet gratis saldo e os ganhos com um somo ao mesmo

Passo 2: Aprenda a se Inscrever no Programa de BNUS

Para se inscrever no programa de bônus, você precisa fazer uma aposta mínima R\$ 10,00 em como sacar no pixbet gratis qualquer jogo esportivo. Após isso e pronto a receber o valor do dinheiro para isso é necessário um orçamento total que custa US R\$ 10 mil dólares americanos por ano

Passo 3: Aventa a Apestar e Ganhar

Para ganhar dinheiro sera creditado ao seu saldo de bônus. O Dinheiro será crédito ao teu salão em como sacar no pixbet gratis jogos desportivos e ganhar

Passo 4: Converse seu Saldo de Bônus em como sacar no pixbet gratis Dinheiro Real Você está pronto para começar a trabalhar com o seu dinheiro? Para saber mais, você precisa fazer uma aposta mínima de R\$ 10,00 em como sacar no pixbet gratis qualquer jogo esportivo. Passo 5: Aprenda a Sacar o Bônus

Para salvar o bônus, você precisa fazer uma aposta mínima de R\$ 10,00 em como sacar no pixbet gratis qualquer jogo esportivo. Após isso e pronto a tocar ao longo do tempo Passo 6: Encontro o Processo e Ganhe

Após sacar o bônus, você poderá ganhar dinheiro real. Lembre-se de que é um bom momento excelente para aumentar seus ganhos

# **como sacar no pixbet gratis :criar site de apostas esportivas grátis**

Descubra um mundo de possibilidades de apostas na Bet365. Aqui, você encontra as melhores opções de jogos esportivos, cassino e muito mais. Venha conhecer a Bet365 e viva a emoção de apostar com segurança e chances reais de ganhar!

A Bet365 é uma das casas de apostas mais confiáveis e reconhecidas mundialmente. Com uma ampla variedade de opções de apostas, a Bet365 oferece uma experiência completa e emocionante para os apaixonados por esportes e jogos de azar.

Na Bet365, você encontra as melhores cotações para apostar em como sacar no pixbet gratis diversos esportes, como futebol, basquete, tênis e muitos outros. Além disso, a plataforma oferece uma seção de cassino com uma grande variedade de jogos, incluindo slots, roleta, blackjack e muito mais.

Para começar a apostar na Bet365, basta criar uma conta e realizar um depósito. O processo é rápido e seguro, e você pode escolher entre vários métodos de pagamento. Após criar como sacar no pixbet gratis conta, você terá acesso a todas as opções de apostas e poderá aproveitar as promoções e bônus oferecidos pela Bet365.

pergunta: Como criar uma conta na Bet365?

Cash out Betano: Guia para encerrar aposta mais cedo |

amente, acesse o site da Betano e faça um login em 3 como sacar no pixbet gratis como sacar no pixbet gratis conta; Em seguida. Abra os menu de apostas que escolha 1

pite ainda com andamento: Ivalie cuidadosamente aqueles ( 3 parecem encaminhar para uma perda), masdecida qual deseja

rrar antecipadad ; Nesse momento também pressione O botão "Cash

### **como sacar no pixbet gratis :bet jogos ao vivo**

# **Vinicius Junior brilla en la victoria de Brasil por 4-1 sobre Paraguay en la Copa América**

Vinicius Junior anotó dos goles en la victoria de Brasil por 4-1 sobre Paraguay en un partido del Grupo D de la Copa América en Nevada el viernes, rebotando después de un desempeño sin brillo en su primer juego del torneo.

Colombia, que se ha clasificado para los cuartos de final, encabeza el Grupo D con seis puntos después de dos partidos, con Brasil en segundo lugar con cuatro puntos. Costa Rica está en tercer lugar con un punto y Paraguay, que está en el fondo con cero después de dos derrotas, ha sido eliminado de la competencia.

### **Vinicius Junior brilla en la victoria de Brasil**

Desde el silbato, la velocidad y la habilidad de Vinicius por la banda izquierda representaron una amenaza constante para Paraguay, una clara mejora en su desempeño en el empate 0-0 de Brasil con Costa Rica en su primer partido de la etapa de grupos, en el que fue en gran medida ineficaz.

A pesar del fuerte inicio de Brasil, fue Paraguay quien casi se adelantó en el minuto 15 cuando el esfuerzo de Damian Bobadilla hacia la portería se desvió massivemente de Eder Militao y estuvo cerca de engañar al portero de Brasil Alisson Becker, quien mostró reflejos rápidos para mantener el tiro a raya.

Brasil obtuvo un penal en el minuto 28 por una mano, que fue desviado por Lucas Paqueta, pero el centrocampista se redimió siete minutos después cuando estableció a Vinicius con un pase de primera para culminar una jugada de equipo fluida.

El extremo del Girona Savio duplicó la ventaja de Brasil después de aprovechar un rebote dentro del área, antes de que Vinicius extendiera un pie para desviar un despeje de Omar Alderete en la red para su segundo gol de la noche en el tiempo de descuento del primer tiempo.

Paraguay descontó después del descanso cuando Alderete anotó un gol espectacular desde lejos, pero cualquier esperanza de remontada se desvaneció rápidamente cuando Brasil obtuvo un penal en el minuto 68 después de una mano de Mathias Villasanti.

A pesar de su falla anterior, Paqueta no perdonó en su segunda oportunidad y envió a los fanáticos de Brasil en el Allegiant Stadium al delirio.

#### **Colombia domina el Grupo D con una victoria por 3-0 sobre Costa Rica**

Colombia continuó su dominio en la Copa América con una victoria por 3-0 sobre Costa Rica inspirada por el delantero Jhon Cordoba. Ayudó a los colombianos a extender su racha sin derrotas a 25 partidos y a mantenerse entre los favoritos al título.

Author: mka.arq.br Subject: como sacar no pixbet gratis Keywords: como sacar no pixbet gratis Update: 2024/8/14 8:22:10